# Politechnika Krakowska im. Tadeusza Kościuszki

# KARTA PRZEDMIOTU

obowiązuje studentów rozpoczynających studia w roku akademickim 2020/2021

Wydział Mechaniczny

Kierunek studiów: Mechanika i Budowa Maszyn Profil: Ogólnoakademicki

Forma sudiów: stacjonarne **Kod kierunku: M** 

Stopień studiów: I

Specjalności: Mechanika Konstrukcji i Materiałów

# 1 Informacje o przedmiocie

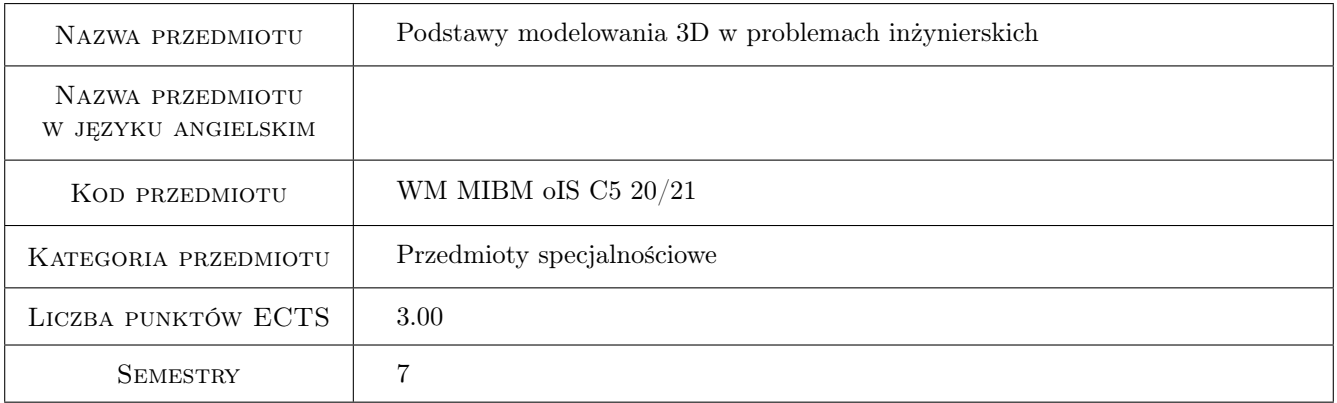

# 2 Rodzaj zajęć, liczba godzin w planie studiów

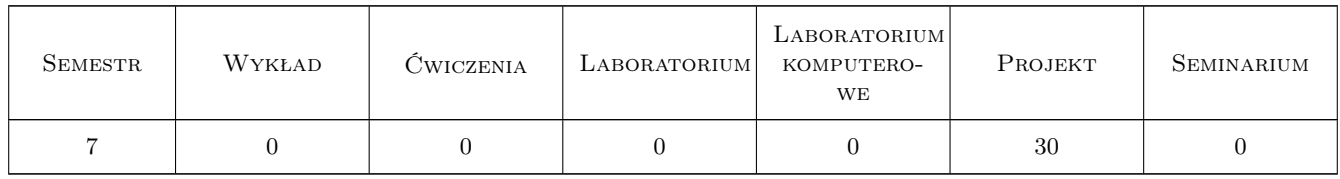

### 3 Cele przedmiotu

Cel 1 Poznanie podstawowych zasad projektowania modeli bryłowych oraz zespołów układów mechanicznych

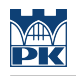

# 4 Wymagania wstępne w zakresie wiedzy, umiejętności i innych **KOMPETENCJI**

1 podstawowa umiejętność obsługi komputera

#### 5 Efekty kształcenia

EK1 Wiedza Student zna podstawowe typy i metody modelowania bryłowego.

EK2 Umiejętności Student potrafi obsługiwać wybrany program CAD w stopniu podstawowym

EK3 Kompetencje społeczne Student potrafi zamodelować proste elementy konstrukcyjne oraz zespoły

EK4 Kompetencje społeczne umiejętność pracy w zespole nad projektem

# 6 Treści programowe

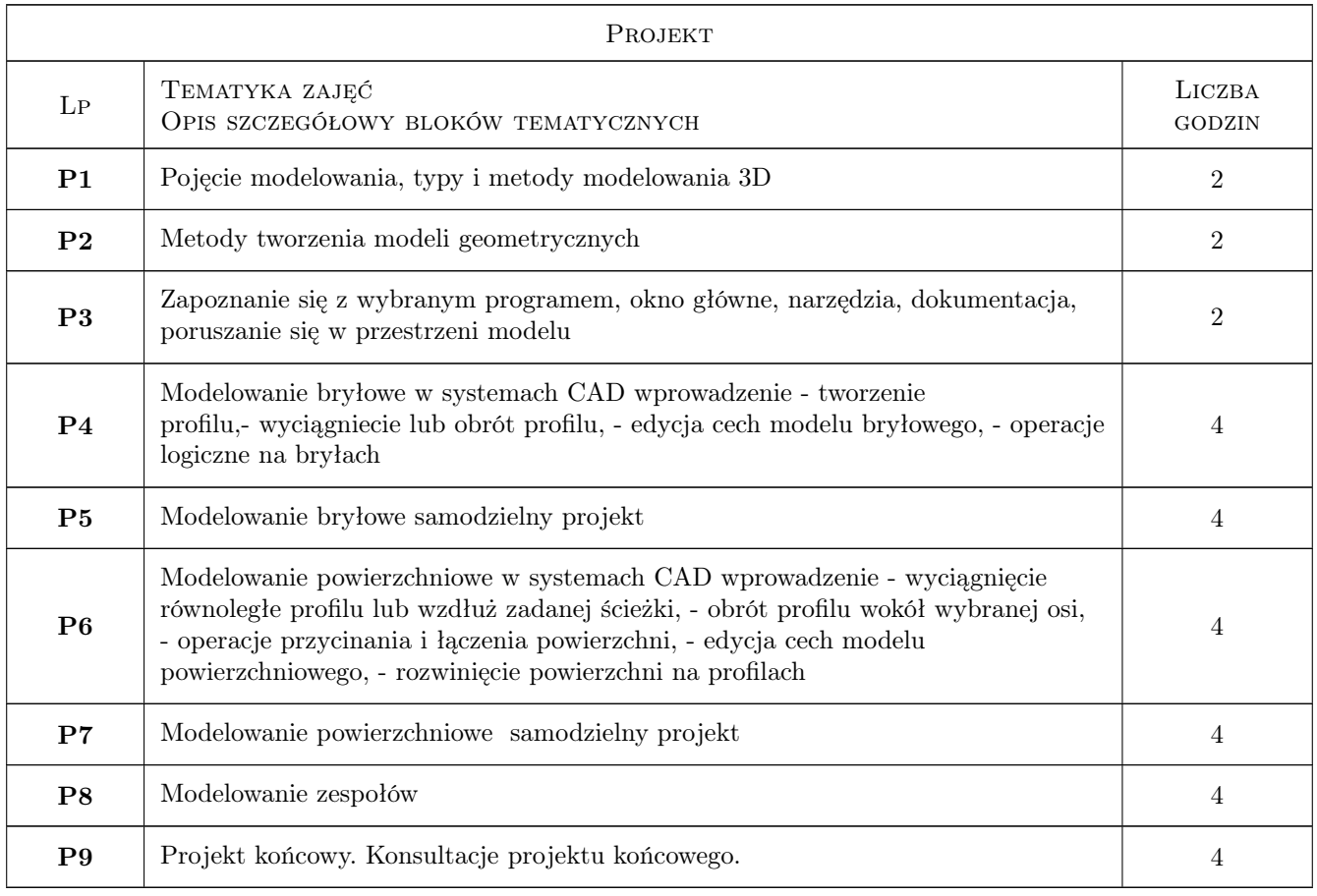

# 7 Narzędzia dydaktyczne

- N1 Ćwiczenia projektowe
- N2 Prezentacje multimedialne
- N3 Konsultacje

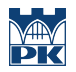

# 8 Obciążenie pracą studenta

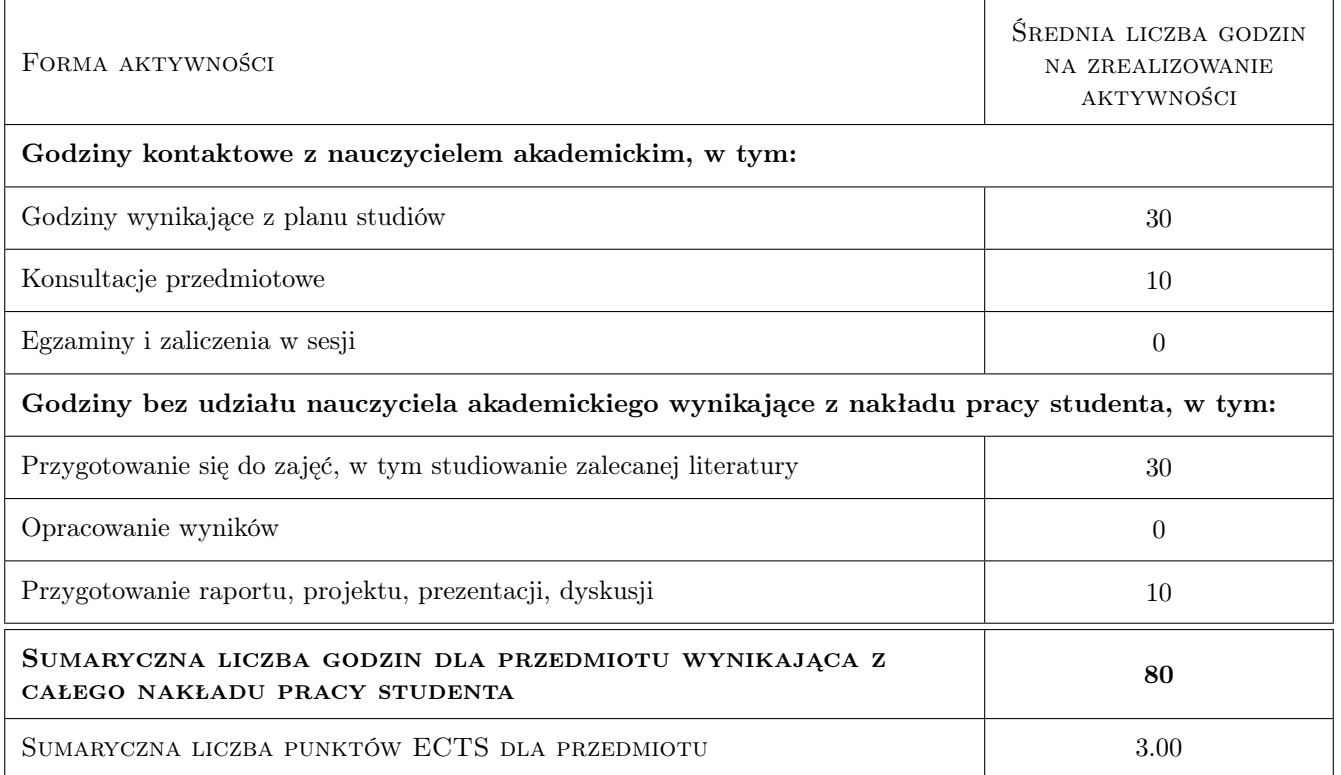

### 9 Sposoby oceny

#### Ocena formująca

F1 Projekt indywidualny

#### Ocena podsumowująca

P1 Projekt indywidualny

#### Warunki zaliczenia przedmiotu

W1 obecnosc na zajęciach (min. 80%) + pozytywna ocena formujaca

#### Kryteria oceny

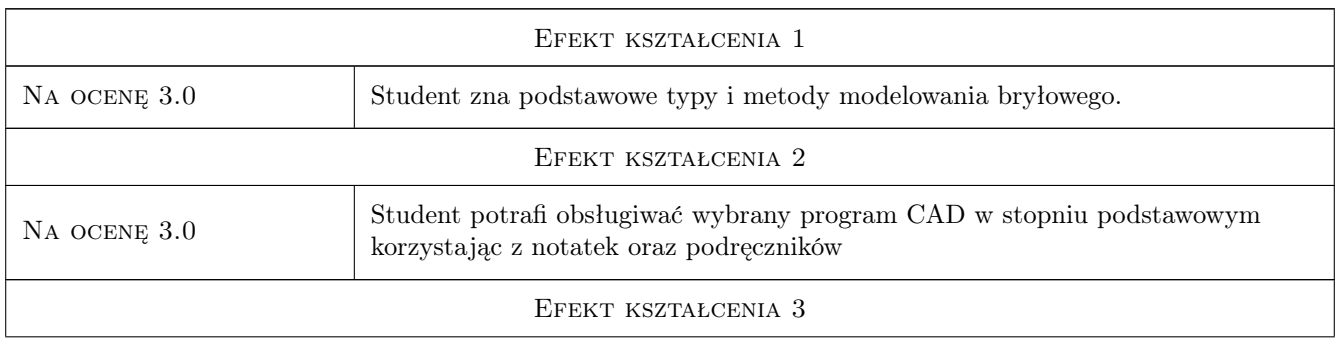

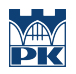

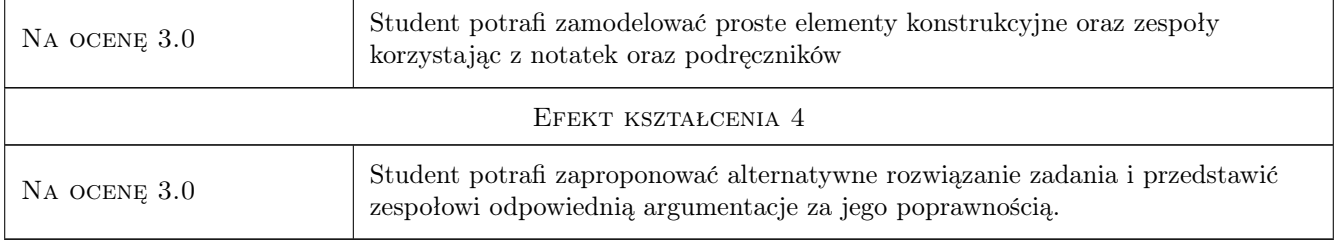

# 10 Macierz realizacji przedmiotu

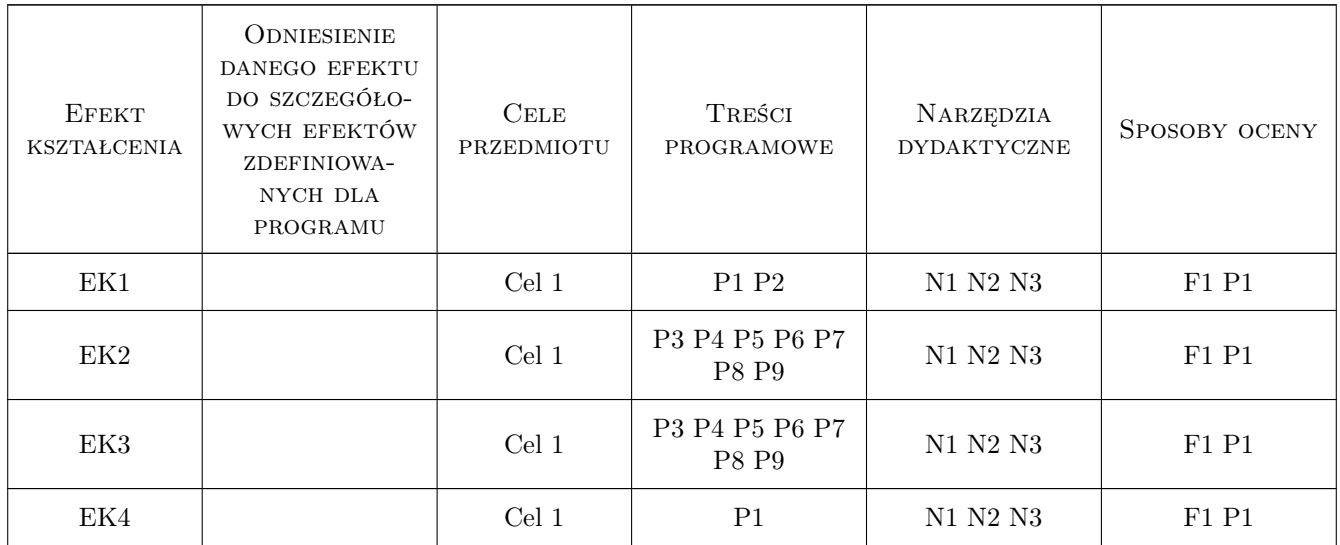

# 11 Wykaz literatury

#### Literatura podstawowa

 $[1]$  — "User's guide" odpowiedniego programu CAD, , 0,

## 12 Informacje o nauczycielach akademickich

#### Osoba odpowiedzialna za kartę

dr Katarzyna Tajs-Zielińska (kontakt: katarzyna.tajs-zielinska@pk.edu.pl)

#### Osoby prowadzące przedmiot

1 dr Katarzyna Tajs-Zielińska (kontakt: katarzyna.tajs-zielinska@pk.edu.pl)

2 mgr inż. Justyna Miodowska (kontakt: justyna.miodowska@pk.edu.pl)

3 dr inż. Szymon Hernik (kontakt: hernik@mech.pk.edu.pl)

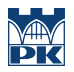

# 13 Zatwierdzenie karty przedmiotu do realizacji

(miejscowość, data) (odpowiedzialny za przedmiot) (dziekan)

PRZYJMUJĘ DO REALIZACJI (data i podpisy osób prowadzących przedmiot)

. . . . . . . . . . . . . . . . . . . . . . . . . . . . . . . . . . . . . . . . . . . . . . . . . . . . . . . . . . . . . . . . . . . . . . . . . . . . . . . . . . . . . . . . . . . . . . . . . . . . . . . . . . . . . . . . . . . . . . . . . . . . . . . . . . . . . . . . . . . . . . . .